, tushu007.com << Pro/ENGINEER 5.0>>

<< Pro/ENGINEER 5.0 >>

13 ISBN 9787121083396

10 ISBN 7121083396

出版时间:2010-7

页数:394

PDF

更多资源请访问:http://www.tushu007.com

, tushu007.com << Pro/ENGINEER 5.0>>

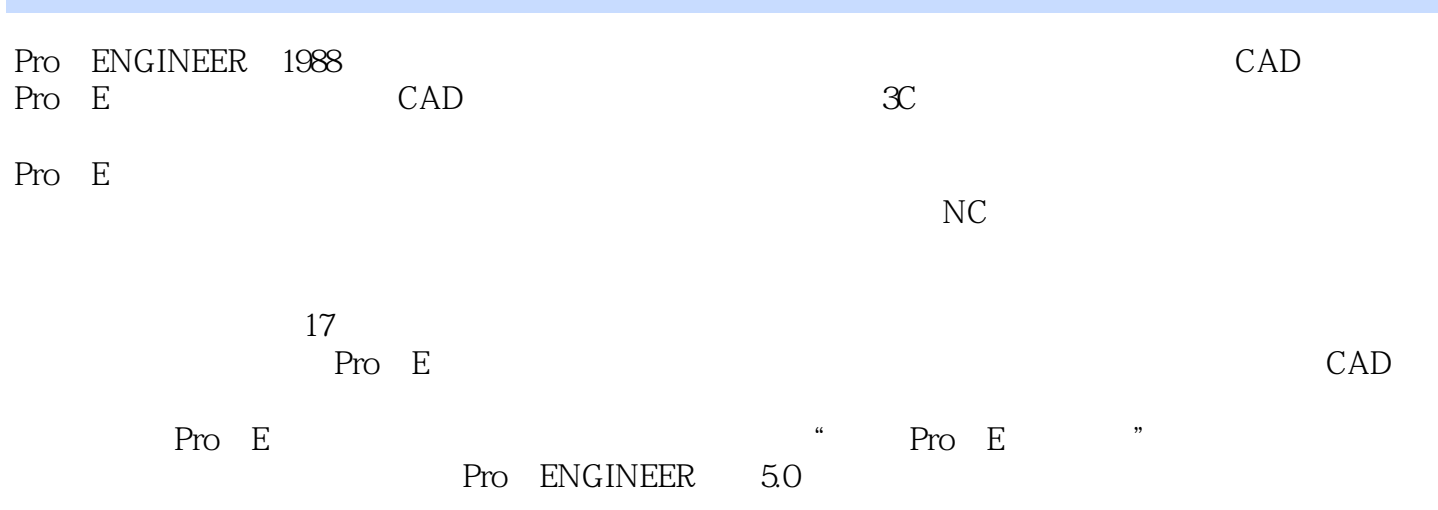

Pro E

## $,$  tushu007.com << Pro/ENGINEER 5.0>>

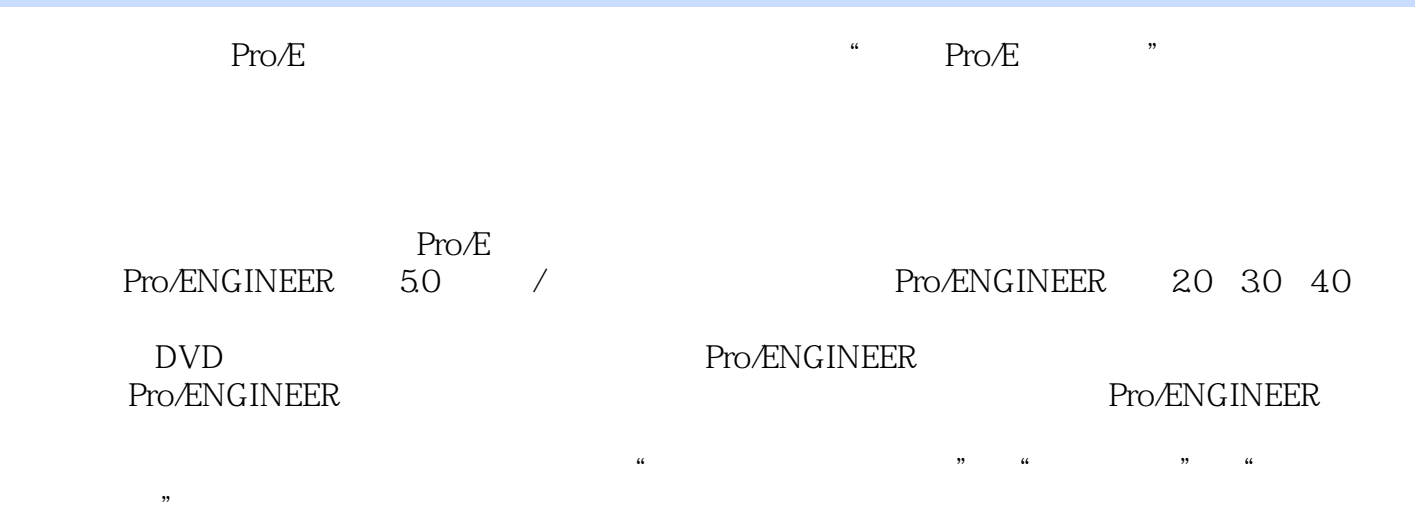

Pro/ENGINEER

 $3D$  CAD/CAM Pro $E$   $3D$   $30$   $30$   $50$  Pro $E$   $60$  Pro $E$ The EXT of the EXT OF The EXT OF The EXT OF The EXT OF The EXT OF The EXT OF The EXT OF The E  $\begin{tabular}{lllllllll} \bf Pro & E & \bf \textit{700} & \tt Pro & E \\ \bf Pro & E & \tt \textit{701} & \tt \textit{702} & \tt \textit{80} & \tt \textit{81} \\ \end{tabular}$  $\frac{12}{\pi}$ 

## , tushu007.com

## Pro/ENGINEER  $50$

 $<<$ 

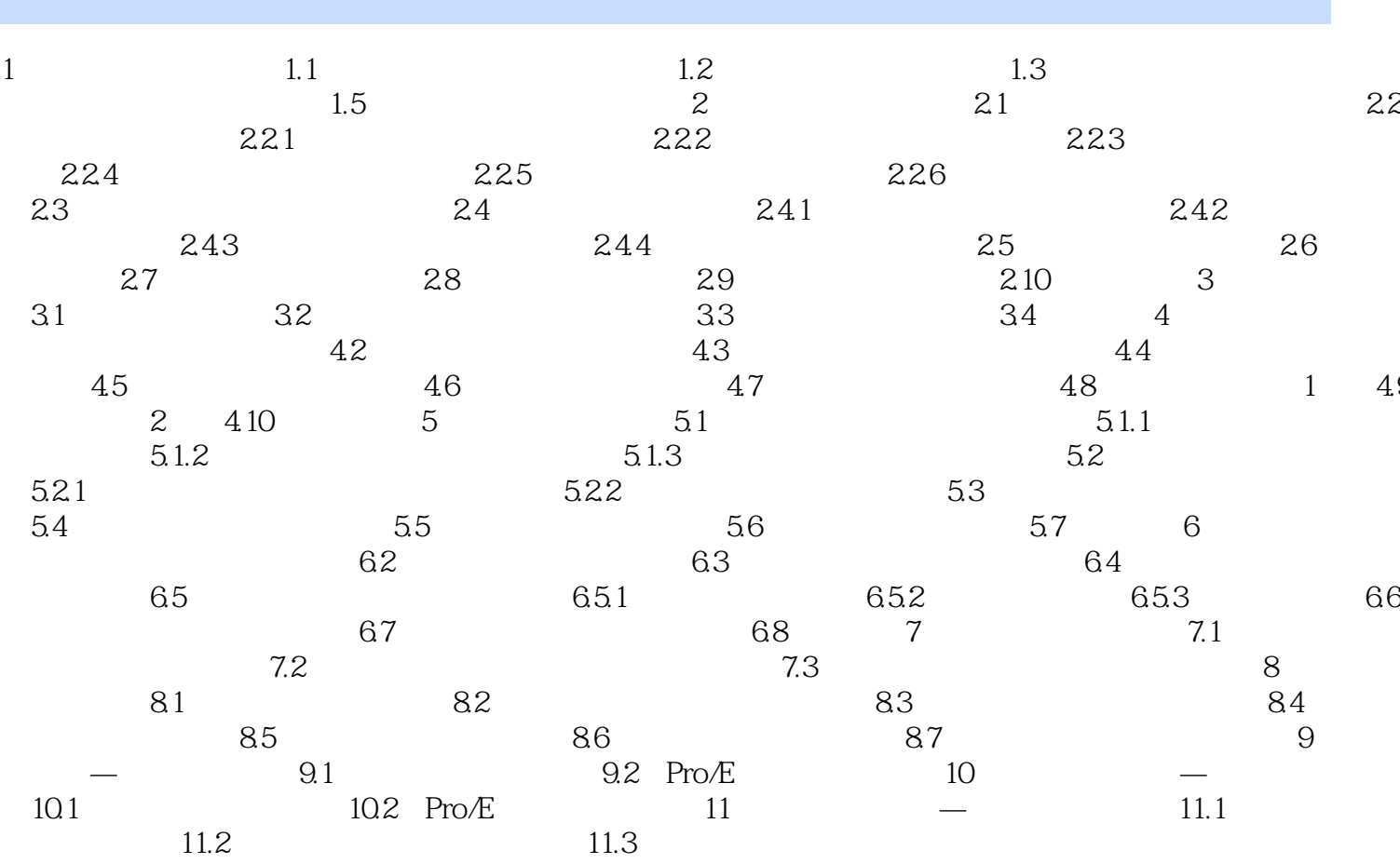

 $,$  tushu007.com

<< Pro/ENGINEER 5.0>>

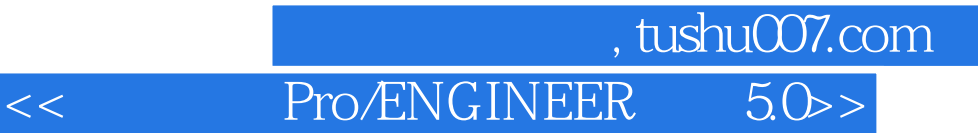

Pro/ENGINEER (5.0 ) Pro/ENGINEER Pro/ENGINEER

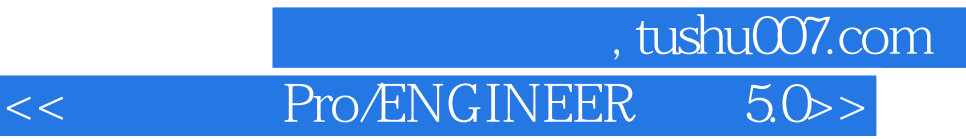

本站所提供下载的PDF图书仅提供预览和简介,请支持正版图书。

更多资源请访问:http://www.tushu007.com